# Stichwortverzeichnis

## A

Accelerometer 279 AirDrop 254 AirPlay 267 AirPrint 131, 288, 386 AirVideo 181 AirVideo-Server 181 Aktualisieren Betriebssystem 61 Software 395 AOL 134 App Store 71, 185, 188 f., 197 Apps herunterladen 189 Apple Store 398 Apple-ID 155, 272 Apple-Support-Webseite 398 AppleCare Protection Plan 394, 398 Applications 185 Apps 67, 185 aktualisieren 197 CaloryGuard Pro 187 Erinnerungen 324 Fotos 242 für Senioren 186 Game Center 272 herunterladen 189 iBooks 203 in Ordnern sortieren 194 iPhoto 187 Kalender 304 Kamera 240, 262 Karten 284 Kontakte 338 löschen 195 Mitteilungszentrale 331 Musik 229 Notizen 373 Paint 186 Siri 359 sortieren 192 suchen 189 Uhr 319 Videos 262 Zeitungskiosk 223 AssistiveTouch 88, 101

Audiodateien abspielen 234 suchen 232 Aufgaben als erledigt markieren 330 in Erinnerungen löschen 330 Aufnahmen 127 Ausrichtungsanpassung 50 Ausrichtungssperre 42, 66 Ausschalten 74 Auto-Text vorlesen 100 Automatisch ausfüllen 116, 131 AV Adapter 37 AV Kabel 38

#### B

Batterie Entladung 392 Garantielaufzeit 393 Lebensdauer verlängern 392 Batterielebensdauer 279 Batterien 76 Batteriesymbol 392 Batterietauschservice 398 Bedienelemente Musik-App 235 Bedienungshilfen 87, 94, 96 AssistiveTouch 101 Geführter Zugriff 104 VoiceOver 91 Benachrichtigungsmethoden wählen 331 Benutzerhandbuch 398 Betriebssystem 61 Bewegungssensor 279 Bibliothek 203 organisieren 221 Bilder Urheberrecht 128 Bildschirm 278 sauber halten 390 Bildschirmfolie 392 Bildschirmhintergrund ändern 89 Bildschirmschutz 391 Bing 120 in Erinnerungen löschen 130<br>
Austrichtungsspranzsung 50<br>
Austrichtungsspranzsung 50<br>
Austrichtungsspranzsung 50<br>
Austrichtungsspranz<br>
Auto-Text vorlesern 100<br>
Auto-Text vorlesern 100<br>
Auto-Text vorlesern 100<br>
Auto-Text vor

Blindkopien 144 Bluetooth-Tastatur 395 Browser 109 Bücher kaufen 207

# C

CaloryGuard Pro 187 Component AV Kabel 38 Component-Adapter 267 Composite-Adapter 267 Connectivity 84 Cookies 131

#### D

Diashow 258 Effekte 259 Musik 258 präsentieren 259 Digital AV Adapter 37, 267 Digitale Lesegeräte iPad 202 Diktierfunktion 57, 375, 377 Dock 48 Doppeltippen 51 Drei-Finger-Tippen 52 Dreiecksmessung 285 Drucken Fotos 256 Notizen 386 Drucker 38 DuchDuckGo 120

# E

E-Books Onleihe 206 von Drittanbietern 205 E-Mail-Konto einrichten 136 hinzufügen 134 E-Mails als ungelesen markieren 148 beantworten oder weiterleiten 141

403

durchsuchen 147 Empfang steuern 141 formatieren 145 löschen 151 öffnen und lesen 138 ordnen 152 schreiben 144 Termin erstellen aus 150 zur Nachverfolgung markieren 148 E-Reader 187, 201 f. E-Reader-Apps 205 iBooks 201 Kindle 202, 205 Stanza 202 Eingabestift 390 Einstellungen 71 über iTunes festlegen 77 Ereignis löschen in Kalender 317 Erinnerungen (App) 72, 323 f. Aufgabe anlegen 324 Aufgabe löschen 330 Aufgabendetails 325 Aufgabenliste 328 Hinweisstil 332 Kennzeichensymbol 333 mit anderen Geräten und Kalendern synchronisieren 329 Siri 366 Zeitpunkt festlegen 326 Erinnerungsfunktion in Kalender 311 eVendi.de 186

#### F

Facebook zu Kontakt hinzufügen 345 FaceTime 71, 154 Anruf annehmen oder beenden 158 Anruf tätigen 155 Ansichten wechseln 160 Überblick 155 unterbinden 159 FaceTime-Anrufe Klingelton 349 Familienbeziehungen in Kontakte 348 Familienfreigabe einrichten 182 Familienkalender 316 Familienmitglieder in Kontakte verbinden 347

Favoriten in Karten 292 Favoriten löschen in Karten 293 Fernlöschen 400 Fernsperre 400 Feststelltaste 57, 377 Feuchtigkeit vermeiden 390 Filme leihen 179 Finanzen.net 186 Finger Arts 186 Flicking 53 Fotoalben 246 Fotos (App) 69, 242, 344 Alben ansehen 246 Bilder aus dem Internet speichern 245 Bilder importieren 243 Diashow 258 Fotos ansehen 247 Fotos bearbeiten 248 Fotos drucken 256 Fotos per AirDrop verteilen 254 Fotos sortieren 250 f. Fotos veröffentlichen 253, 255 in Textverarbeitung einbinden 254 Fotostream 255

#### G

Game Center 71, 271 f., 277, 280 Account einrichten 272 Freunde hinzufügen 275 mit anderen messen 280 Profil erstellen 274 Überblick 272 Geführter Zugriff 104 Gelände 285 Genius 174 Gesten 51, 64 im VoiceOver-Modus 94 Global Positioning System (GPS) 285 Google 120 Google Mail 134 GPS 285 Großschreibung 377 Gutscheinkarte iTunes 179

#### H

HandBrake 182 Handbücher 398 handyPrint 131 Hardwaregarantie 394 Haushaltsreiniger 390 Helligkeit anpassen 88 Helligkeit anpassen in iBooks 211 Hilfe bekommen 398 Hochstelltaste 56, 377 Home-Bildschirm 41 Apps sortieren 192 Symbole löschen 126 Home-Button 40 Home-Taste 40 Hotspot 110 Hülle für iPad 391 Hybrid 285

# I

iBook Store 204, 207 iBooks 72, 187, 201 Bücher finden in 203 Helligkeit anpassen 211 Inhaltsverzeichnis 210 kostenloser Auszug 205 Lesbarkeit verbessern 212 Lesezeichen und Markierungen 216 navigieren und lesen 209 Suche 214 iCloud 44, 81, 208 Klingelton 349 Sicherungskopie per 400 Speicherplatz 400 iCloud-Account einrichten 82 iCloud-Fotofreigabe 255 iCloud-Synchronisierungseinstellungen 84 IMAP 138 iMessage 162 iMovie 261 Instant Messages (IM) 162 Internet Siri 370 Verbindung herstellen 110 Internet Service Provider (ISP) 138

404

# Stichwortverzeichnis

iOS 7 61 iOS 8.1 31 iPad als Spielkonsole 278 Benutzerhandbuch 398 Hülle 391 kaufen 36 Modelle 31 Pflege 389 Probleme beheben 394 registrieren 45 Speicherkapazität 269 Suchfeld 60 synchronisieren mit iCloud 84 synchronisieren mit iTunes 79 unberechtigter Zugriff 398 Voraussetzungen 44 wiederfinden 398 iPad Dock 36 iPad-Hülle 36 iPad-Kamera-Verbindungsset 244 iPhoto 187 IPS-Technologie 278 iSight 240, 261 ISP 138 iTunes einkaufen bei 177 Filme 179 Gutscheinkarte 179 iCloud 182 Software aktualisieren 395 iTunes Match 231 iTunes Store 71, 171 Alternativen 181 Auswahl 174 Einschränkungen 179 Überblick 172 iTunes U 185 iTunes WLAN Sync 396

## K

Kalender (App) 69, 304 Ansichten 304 durchsuchen 313 Ereignis bearbeiten 308 Ereignis hinzufügen 308 Ereignis löschen 317 Erinnerungsfunktion 311 Familienkalender 316 Geburtstage 315 Kalender abonnieren und teilen 314

Siri 310, 367 wiederkehrende Ereignisse 310 Kalenderansicht 305 Kalenderereignisse hinzufügen 308 Kamera (App) 72, 240 fokussieren 241 Fotos aufnehmen 240 Raster 242 Videos 262 Videos aufnehmen 259 zwischen Front- und Rückseitenkamera wechseln 242 Kameras 42, 64 Kameraverbindungs-Kit 36 Karten (App) 71, 284 Ansichten 285 Diktierfunktion 290 Favorit 292 Favoriten löschen 293 Informationsfeld 296 Karte drucken 288 Kontakte anzeigen 356 Kontakteintrag 298 Ort suchen 289 Ortsinfos versenden 298 Route 294 Schritt-für-Schritt-Navigation 300 Siri 291, 368 Stecknadel setzen 288, 291 Zoomfunktion 288 Kennzeichensymbol 333 Kindle 202, 205 Kippen 53 Klicktempo anpassen 103 Klingelton 298 für Kontakt festlegen 349 Kontakte (App) 70, 337 Facebook 345 Familienmitglieder 347 Foto zuweisen 343 Klingelton 349 Kontakt hinzufügen 338 Kontakt löschen 357 Kontaktinformationen teilen 354 Mails adressieren 353 Standort in Karten ansehen 356 suchen 350 Twitter 345 über iTunes synchronisieren 342 verwalten 337 zur Internetseite wechseln 352

Kontakte pflegen 153 Kontakteintrag 298 Kontrollzentrum 72 Kopfhörer 238, 279 Kopfhöreranschluss 42 Kopieren und einfügen in Notizen 378 Kundendienst 398

## L

Lautlosschalter 397 Lautsprecher 42, 279 Lautstärke anpassen 97 in Musik-App 237 Leseliste 123 Leseprobe 205 Lesezeichen 120 in iBooks 216 synchronisieren 122 Lieferumfang iPad 39 Lightning-Anschluss 42 Link per E-Mail senden 129

#### M

Mac OS X 35 Mail (App) 67, 138, 354 Siri 370 Mail Server Protocol 138 Markierungen in iBooks 216 Maximale Lautstärke 397 Mediathek 229, 232, 236 Mein iPad suchen 398 Fernlöschen 400 Fernsperre 400 Mikroblog 154 Mikrofon 42 Mitteilungszentrale (App) 323, 331 Mitteilungen ansehen 333, 335 Termine ansehen 335 zu anderen Apps springen 336 Mono-Audio 100 Multi-Touch-Bildschirm 48, 278 Multiple Target Acquisition 279 Multitasking-Bedienung 63 Multitasking-Funktion 352 Multitasking-Gesten 64 Multitaskingleiste 63 Musik (App) 68, 229 Lautstärke 237

405

## iPad für Senioren für Dummies

Lautstärkeregelung 237 Siri 367 suchen 232 Wiedergabe 234 Wiedergabelisten 231 zufällige Wiedergabe 236

## N

Nachrichten (App) 67 Audionachrichten senden 167 Fotos verschicken 168 Nachrichten lesen 165 Nicht stören 170 Siri 371 Sofortnachrichten versenden 163 Standortinfos senden 169 Unterhaltung löschen 166 Videos verschicken 168 Neustart 394 Notizen (App) 70, 373 drucken 386 kopieren und einfügen 378 Notiz erstellen 374 Notiz löschen 385 Notiz suchen 382 Notiz teilen 383 Notizenlisten 380 zwischen Notizen wechseln 380 Notizenlisten 380

## $\boldsymbol{0}$

Onleihe 206 Onlinekalender 314 Ordner Apps 194 Ort Webadresse 297 zu Kontakten hinzufügen 298 Outlook.com 134

#### $\boldsymbol{p}$

Pages 254, 386 Paint 186 Periodika 202, 225 ff. Photo Booth 72 Pinch 51, 112 POP3 136 Posteingangsfächer 139 Printopia 131 Privates Surfen 131

406

Privatfreigabe 236 Probleme beheben Absturz 394 Software aktualisieren 395 Tastatur 395 Tonprobleme 396 Projekt Gutenberg 206 Prozessor 278

#### R

Reader 124 Reset 394 Retina-Display 239 Route 294 Ruhezustand/Wecken 41 Ruhezustand/Wecken-Taste 394

#### S

Safari 68, 109, 112, 352 Satellit 285 Schnellsuche 60 Schriftart in iBooks verändern 212 Schriften in iBooks ändern 214 Schriftgröße in iBooks ändern 212 Schritt-für-Schritt-Navigation 300 Scrollen 52 Scrubbing 234 SD-Karten-Lesegerät 244 Secure Digital (SD) 244 Sepia 212 Sicherungskopie per iCloud 401 Siri 291, 359 aktivieren 360 E-Mail verschicken 370 Erinnerungen und Wecker 366 FaceTime 365 Funktionalität 363 Hilfefunktion 371 Internetsuche 370 Kalender 367 Kalender-App 310 Karten 368 Musik (App) 236 Musikwiedergabe 367 Nachrichten 371 Smart Case 36, 391 Smart Cover 36, 74, 391

Sofortnachrichten 162 Softwaresupport 394 Soziale Netzwerkdienste 154 Soziale Netzwerke 346 Spiele Einzelversion 279 herunterladen 277 kaufen 277 mit Freunden spielen 280 Spielekonsole 278 Spracherkennungsfunktion 375 Stabilisator 240 Ständer 38 Standard-Apps 48, 67 Standardsuchmaschine 120 Standort 284 Statusleiste 66 tippen 53 Steuerelemente in der App Videos 266 Stoppuhr 322 Stromadapter 76, 392 Stummschalter 42 Stylus 390 Suchmaschine 120 Symbole 57 Synchronisieren 44, 77, 181, 243, 396 Erinnerungen 329 iTunes 230, 269 Kontakte (App) 342 Lesezeichen 122 mit iCloud 84 Notizen (App) 386 über iTunes 79

# T

Tabbed Browsing 116 Tabs 116 Tastatur 55 geteilte 58 Problembehebung 395 Telefonieren 153 Terminkalender 304 Timer 322 Tippen 51 Tonprobleme 396 Touch ID 73 Touchscreen benutzen 49 Tweet senden 130 Tweets 161

# Stichwortverzeichnis

Twitter 160 Infos zu Kontakt hinzufügen 345 Twitter-Konto 130

## $\boldsymbol{u}$

Uhr (App) 71, 319 Wecker 321 Weltkarte 320 Untertitel 267 Untertitel einrichten 99 Update 197, 395 Betriebssystem 62 Urheberrecht 128 USB-Kamera-Adapter 244 USB-Verbindungskabel 392

## $\boldsymbol{U}$

vCard 356 .vcf-Datei 355 Verkehrsfunktion 287 Verlauf 117 Vibrationskreisel 279 Videokamera 240 Videos (App) 69 abspielen 264 aufnehmen 262 Filmkapitel 269 Steuerelemente 266 Untertitel 267 Videos aufnehmen 259 Videotelefonanrufe 153 Visuelle Einstellungen anpassen 96 VoiceOver 87, 90 f. benutzen 94 Vollbildmodus 278 Vorlesen 100

# W

Webseite drucken 131 navigieren zwischen mehreren 114

Webseiten-Clips 126 Wegbeschreibung 294 Wi-Fi 110 Wiedergabelisten erstellen 231 Wiederkehrende Ereignisse 310 Windows 7 35 Windows 8 35 Windows Vista 35 Windows XP Home 35 Wischen 52 WLAN-Drucker 132 Wolfram Alpha 369

# Y

Yahoo! 120, 134

# Z

Zeitschriften-Apps 223 Zeitungskiosk (App) 72, 223 Zufällige Wiedergabe 236

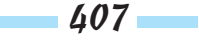